## Reach out on Father's Day **LeniorMessage**

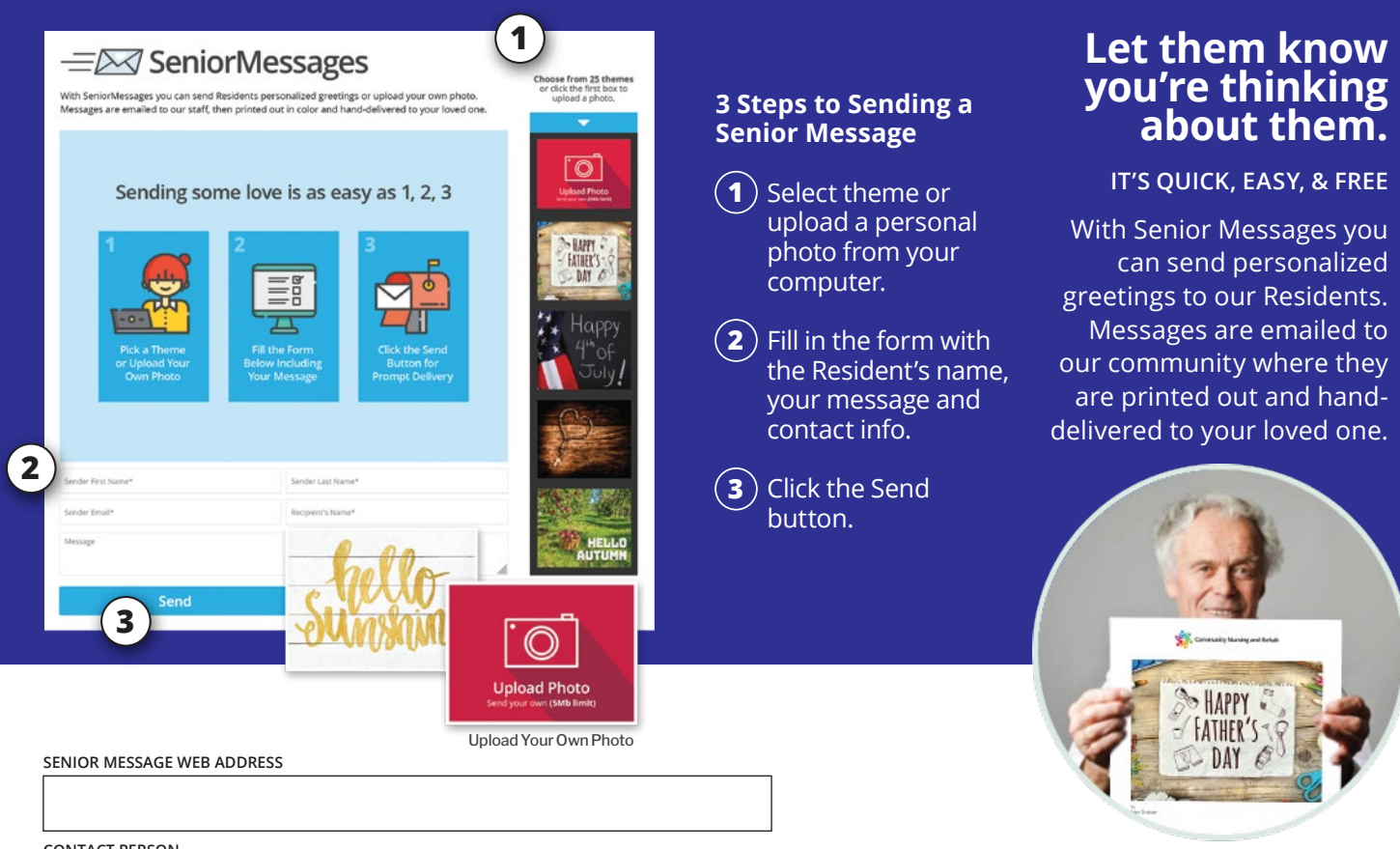

**seniormessages.com** ©2021 Senior Messages, LLC • All Rights Reserved

**CONTACT PERSON**